#### **Virtuální pitevní stůl Asclepius 43LT**

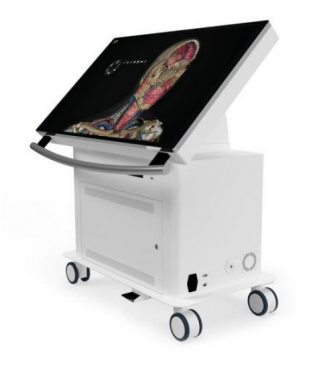

#### **Popis**

#### Pln? technická laborato?

Asclepius nahrazuje reálné anatomické laboratoře za virtuální anatomické laboratoře, které rozšiřují znalosti studentů a profesorů pomocí podrobné anatomie člověka spolu se samostatnými informacemi jednotlivých systémů těla.

Software RADIOLOGY rovněž pomáhá studentům a profesorům porozumět a provádět nácvik předoperačního plánování před vstupem do reálných chirurgických případů.

## P?ednášky

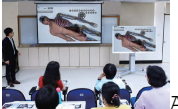

Asclepius je určen pro lékařské instituce a vysoké školy, kde mohou profesoři propojit stůl s projektory a provádět přednášku pro malou nebo velkou skupinu studentů. Předem načtená data v anatomickém stole s úplnými anotacemi pomáhají profesorům instruovat studenty a usnadnit jim zapamatování, zatímco získávají představu o tvarech a strukturách lidských orgánů, vnějších i vnitřních. Profesoři rovněž mohou připravovat vlastní učební materiál pro výuku studentů.

### **Radiologie**

Softwarový balíček RADIOLOGY společnosti Asclepius pomáhá chirurgům, profesorům a studentům provádět nácvik předoperačního plánování načítáním datových souborů CT/MRI nebo DICOM a jejich převodem do 3D za méně než 30 sekund.

## Vzdálený p?ístup

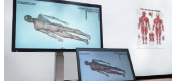

Řada Asclepius je vybavena nástrojem pro vzdálený přístup k anatomickému stolu z jakéhokoli místa. Poskytuje profesorům a instruktorům flexibilitu umožnění používat Virtuální pitevní stůl například z domova.

### Pln? anotovaná lidská anatomie

Anatomický stůl Asclepius je vybaven kadávrem muže a ženy v životní velikosti s úplnými anotacemi o veškerých částech lidského těla. Anatomický stůl je vybaven možností různých rovin pohledu, tj. koronální, sagitální a příčný, poskytující detaily lidského těla do hloubky.

### Regionální anatomie

#### 0000000000

 $0$ Obsah Asclepius je rozdělen do 11 sekcí, kde mohou profesoři provádět podrobnou výuku každého segmentu zvlášť, například reprodukčního systému, dýchacího systému a dalších. Tyto segmenty usnadní studentům zapamatování si obrazové prezentace dílčí lidské anatomie.

### Virtuální interaktivní pitva

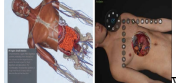

Virtuální pitevní nástroj Asclepius je jedním z uživatelsky nejpřívětivějších funkcí dostupných mezi virtuálními pitevními stoly. Stůl nabízí možnost pitvy virtuálního kadáveru člověka s plnou anotací pomocí jednoho kliku. Funkce virtuální pitvy nahrazuje tradiční pitevní laboratoře na univerzitách, jelikož tento virtuální kadávr je použitelný opakovaně.

# Kvízy

Asclepius přichází s více než 12.000 předinstalovanými kvízy pro profesory, který má ověřit studentovo porozumění vyučovanému obsahu. Asclepius také poskytuje cloudový systém, kde může profesor navrhovat vlastní kvízy a použít je pro hodnocení studentů.

## Poznámky

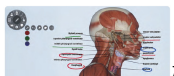

Asclepius je vybaven nástrojem, díky kterému mohou vyučující během výuky označovat nebo zadávat textové poznámky, pořizovat snímky obrazovky a ukládat je na externí USB pro použití při dalších přednáškách.

## Zabarvení

Pomocí tohoto nástroje lze zbarvit vybrané části těla a zvýraznit je tak v případech, kdy lektor chce vyučovat konkrétní část těla. Například pokud chce lektor provádět výuku o zevním šikmém svalu, může vybrat všechny tři oblasti zevního šikmého svalu a změnit jej na jinou barvu.

### Dynamická animace orgán?

de esta Asclepius je vybaven dynamickou animací srdce s úplnou anotací popisující jednotlivé části srdce, simulací srdečního rytmu spolu se schopností zobrazit sagitální, koronální i příčný pohled na tlukoucí srdce.

## Sek?ní anatomie

Spolu s úplnou lidskou anatomií přichází Asclepius i s regionální anatomií člověka, kde je lidské tělo rozděleno na hrudník, kotník, loket, stehno a další.

# Režim t?íosého zobrazení

Možnost prohlížení ve všech 3 osách, sagitální, koronální a příčné zobrazení. S ovládací lištou poskytuje profesorům a instruktorům plnou kontrolu nad úhlem pohledu na lidskou anatomii.

## Endoskopický výukový režim

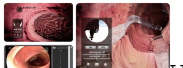

Výukový režim endoskopu dává profesorům, studentům a instruktorům možnost procházení dutými orgány lidského těla. Tato funkce umožňuje přiblížení/oddálení, osvětlení, úpravu jasu a rychlosti pohybu.

Uložení aktuální práce Asclepius umožňuje profesorům ukládat aktuální rozpracovanou výuku pro využití stejného obsahu pro další skupinu nebo další výukovou hodinu.

# Radiologický prohlíže?

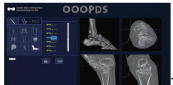

Radiologie je vzdělávací aplikační zobrazovací softwarový modul. Poskytuje obrazové aplikace ve formátu medicínských snímků DICOM. Dokáže načíst 3D modely převodem CT, MRI a 2D/3D snímků. Radiologie umožňuje vizuální analýzu DICOM dat a převod 2D/3D obrazu pro účely výuky biomedicínského inženýrství, prohlížení medicínských digitálních snímků a simulační analýzu obrazového modelu.

# Nástroje snímku

Radiologie poskytuje základní provádění operací a využívá mnoho funkcí, jako je zpracování snímku, vykreslování a měření snímku, nástroje pro kreslení a rovněž obsahuje řadu elementárních radiologických výpočetních technologií, včetně rozdělení oblastí 3D obrazu, provádění řezů, umísťování objektu a včetně simulátoru obrazu vhodného při obecném využívání medicínských zobrazovacích technik.

# Simulace p?edopera?ního plánování pro vzd?lávání

Softwarový modul Radiologie se věnuje vzdělávacímu ortopedickému medicínskému zobrazování. Byla vyvinuta řada digitálních operačních simulací, jež jsou základní funkcí modulu Radiologie pro simulaci předoperačního plánování pomocí digitálních snímků za účelem vzdělávání budoucích lékařů a chirurgů.

### **Simulace**

- Plánování cesty punkce páteře

- Obecné/upravené plánování umístění rekonstrukční dlahy

- Plánování šroubového zajištění/sakroiliakálního šroubové zajištění/umístění

šroubového implantátu

- Plánování manuálního přemístění/automatického symetrického přemístění

# Podporované zdroje

- $-$  CT
- MRI
- $-$  RTG
- C-rameno

# Histopatologický atlas

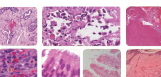

Histopatologický Atlas je nástroj pro zobrazení snímků a filmů. Podporuje snímky ve formátech \*.jpg, \*.png, \*.tif, \*.bmp a další obrázkové formáty. U filmů pak podporuje formáty \*.mkv, \*.mp4, \*.avi, \*.mov a další filmové formáty. Rozhraní modulu Histopatologický Atlas zahrnuje možnost výběru použití mezi rozhraním Patologií a Histologií. Hlavní částí rozhraní je vyčleněna zobrazení 2D snímku, ale rovněž poskytuje možnost výběru z řady nástrojů, jako je seznam snímků, štětec, vkládání poznámek a nástrojů pro úpravu vzhledu snímku.

### Technické parametry TBK-43

Moduly: Anatomie, Radiologie (Hystopatologie - volitelné) Velikost obrazovky: 43" Rozlišení: 1920 x 1080 Rozměry (V x Š x H): 86,6 (126,7) x 101 x 73,5 (62,1) cm Úhel náklonu: 0° - 45°